# How to Save Songs on Instagram reel

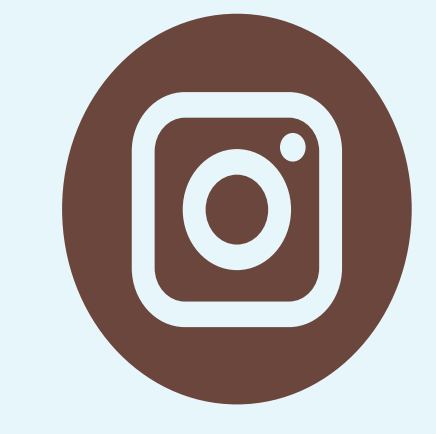

Instagram Reels offer a high-quality visual experience, allowing users to enhance video pace and apply diverse filters. The platform encourages experimentation, adapting to user preferences for short-form videos. Brands, creators, and influencers must embrace Reels as the Instagram algorithm favors dynamic, engaging content. Creating impactful videos, 15 to 90 seconds long, is accessible with user-friendly features. Flexibility includes adding text, sound, and music for compelling mini-movies, enhanced by transition options for creative shifts between clips. To maximize the music feature, mastering how to save music on IG is crucial for effective integration into Reels.

- Saving audio from Instagram Reels is a straightforward process that doesn't require third-party apps.
	- Surprisingly, you can save music directly from any Instagram Reel using the Instagram app itself.
	- Before starting, ensure you have the latest version of the Instagram app.

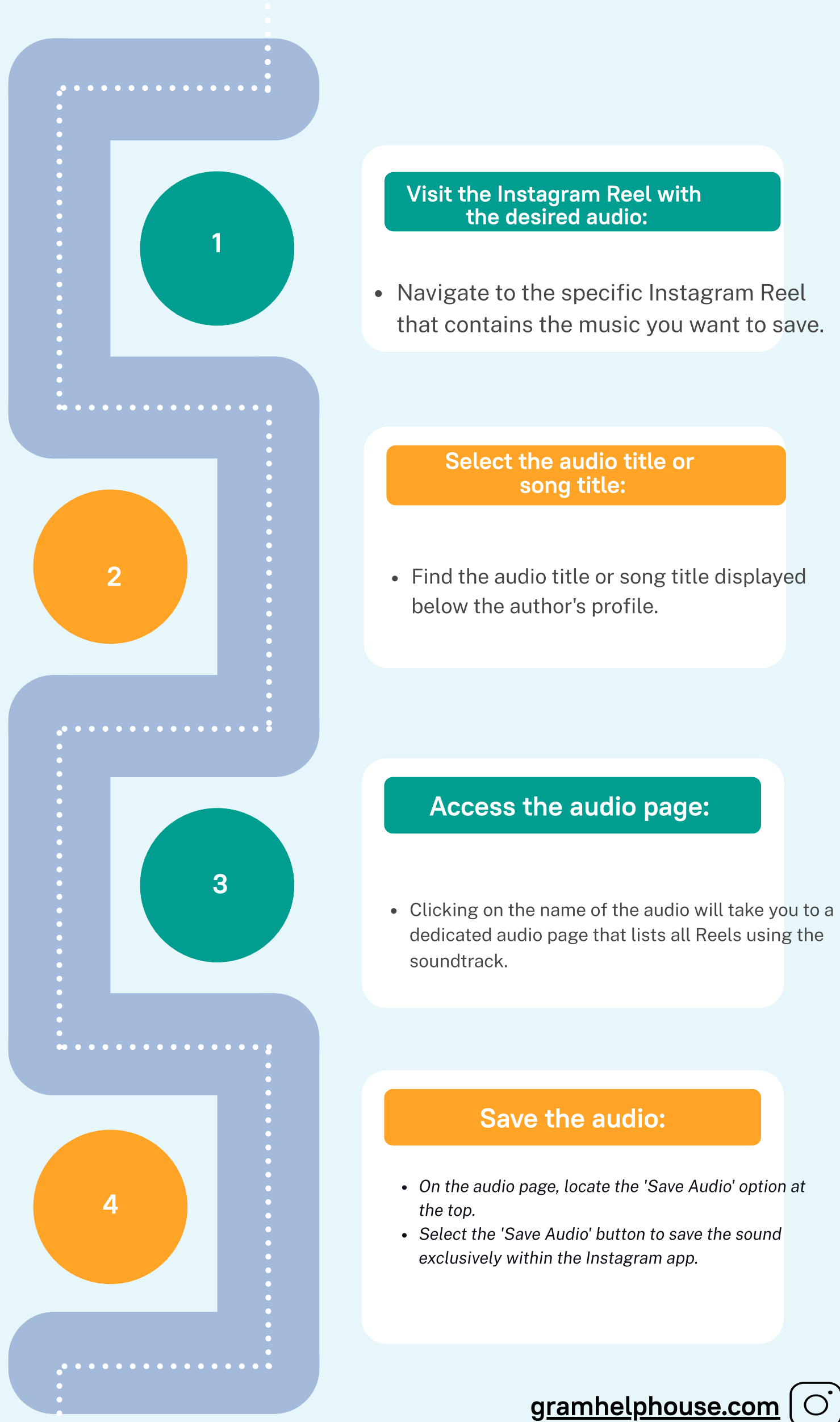

- 
- 

## Benefits of Saving Audio:

- This simple process allows you to conveniently store your favorite audio within the app.
- The 'Save Audio' feature is a handy tool for later use and creative content development.